# Career and Technical Education

An Introduction to Program Approval:
Step-by-Step
Instructions for Success

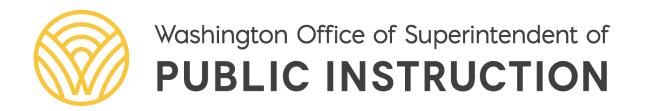

# Plan for Today

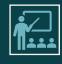

**The Basics** (Education Data System (EDS), Two CTE Systems, Application Management, Program Approval History and Cycle)

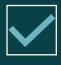

**Preview Window** 

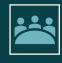

**Submission Window** 

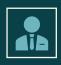

**Questions & Feedback** 

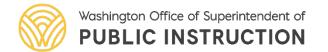

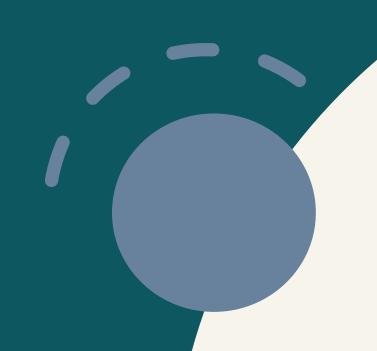

# The Basics

EDS, Application Management, Program Approval

# The Basics: Education Data System (EDS)

- Access to the CTE Application in EDS
  - CTE Director *role* in EDS, assigned by District Data Security Manager
    - OSPI does NOT grant access to user roles in EDS.

I have access to the CTE Application in EDS.

- Yes.
- No.
- I don't know.

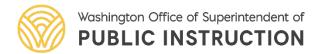

## The Basics: EDS

- Access to the CTE Application in EDS
  - OSPI Website
    - Scroll to the bottom of the page.

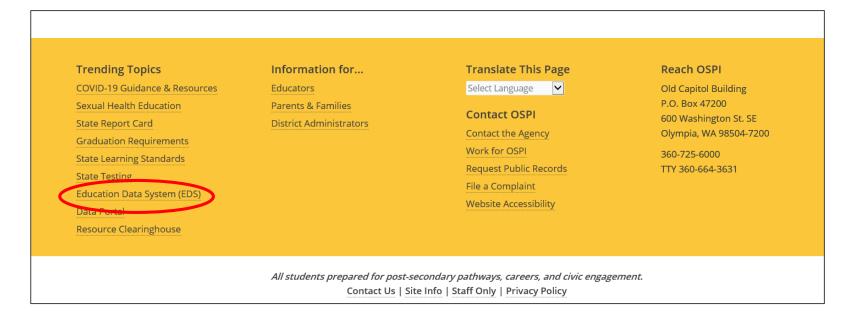

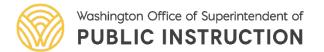

# The Basics: EDS

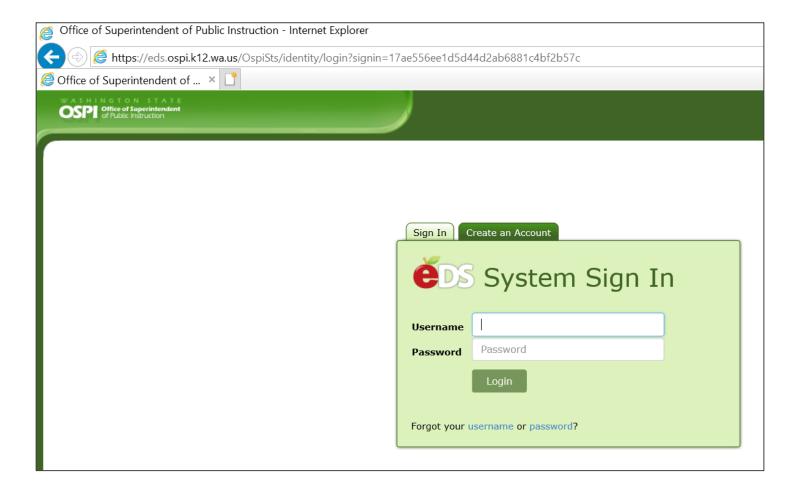

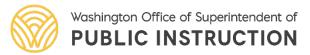

# The Basics: EDS

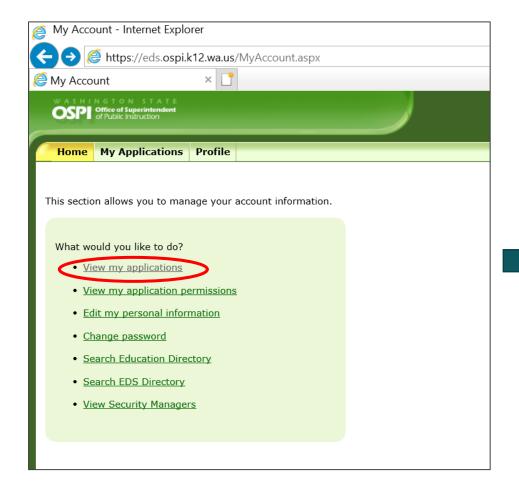

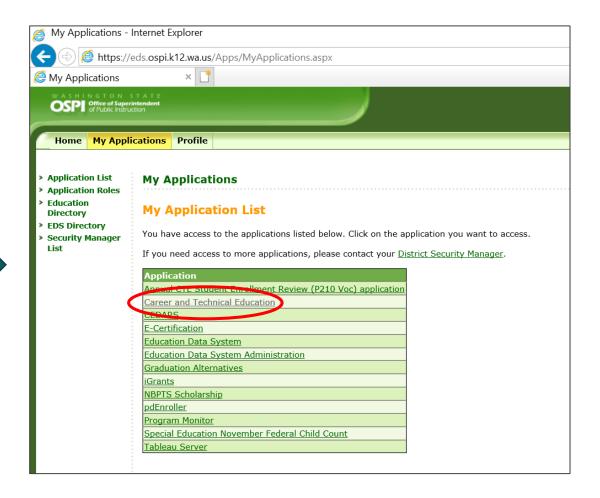

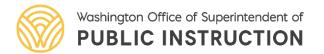

- > Submissions
- > View CIP Code
- **Application** Management
  - Application
  - Applications
- > Program Approval
  - Approval
- Program Signature Pages
- o Previous Approval Documents

#### **Welcome to the Application Submissions**

#### STEPS TO CREATING A NEW COURSE APPLICATION

- Under Application Management on the left hand sidebar, select "Create New Application" for a new course approval application.
- Select desired CIP code from the drop down.
- Select "New Course" and click create to begin the process.
- Complete all necessary tabs for the application.
- Once complete, submit application under the Manage Application tab.

Note: The assurance must be maintained at the district office with the application and signed course signature page.

#### STEPS TO CREATING A PROGRAM APPROVAL APPLICATION

- Under Program Approval on the left-hand sidebar, select "Program Approval" for the program submission application.
- The Program Area under review will pre-populate with any courses with current approval.
- Courses may be edited by row during the submission window, and all required components must be complete prior to submission.
- Once complete, click select button for Program Approval.

Note: The assurance must be maintained at the district office with the application and signed program signature page.

#### VIEWING APPLICATION

- Under the Application Management on the left-hand sidebar
- Select the "View Applications" to access "approved" and "in-work" applications associated with the District.

For additional resource documentation please visit the OSPI Career and Technical Education website or contact the appropriate Program Supervisor.

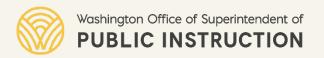

# The Basics: Functions of the CTE EDS System

#### **Application Management**

- Individual course applications, submitted before a course is offered for the first time in a district; or
- To update/revise a previously approved course (change in CIP code, delivery method, or hours of instruction)

#### **Program Approval**

 All previously approved courses in a single program area reviewed together. Each program area is managed on a rotating cycle to minimize the review load.

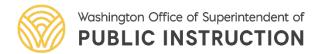

# The Basics: Two CTE Systems

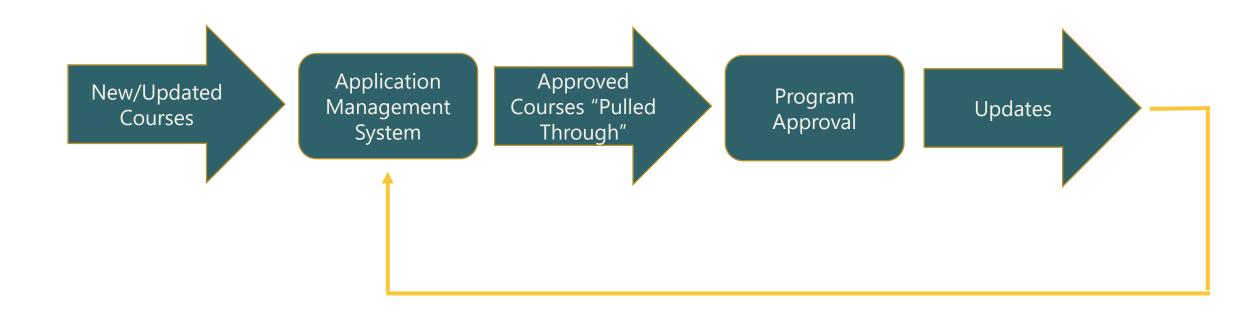

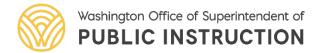

# The Basics: Program Approval History

- All districts should have completed Program Approval for all 6 program areas in 2018
  - First year of the new system
  - Offered a "zero year" for all districts to enter the 5-group review cycle
- The intention of the system
  - "Abbreviated review process for programs" per RCW 28A.700.010
  - Instead of uploading all courses to the Application Management system annually, the Program Approval process enables districts to confirm validity of previously approved courses on a formal cycle with the expectation of locally updated course frameworks.

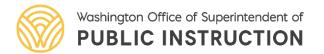

# The Basics: Program Approval History

- Districts submit Program Approval for the program areas specified in their group only.
  - For January 2023:
    - Group 1: Agriculture
    - Group 2: Business & Marketing
    - Group 3: Family & Consumer Sciences
    - Group 4: STEM, Health Sciences
    - Group 5: Skilled & Technical Sciences

#### **OSPI CTE Program Approval Groups**

|          | Aberdeen               | Lake Quinault     | North River               | Rainier         | Tumwater                            |  |
|----------|------------------------|-------------------|---------------------------|-----------------|-------------------------------------|--|
| П        | Adna                   | Mary M Knight     | North Thurston            | Raymond         | Twin Harbors - Br. of New Market SC |  |
| -        | Boistfort              | Montesano         | NW Career & Tech. Academy | Rochester       | White Pass                          |  |
| B        | Centralia              | Morton            | Oakville                  | Shelton         | Willapa Valley                      |  |
| 18       | Chehalis               | Mossyrock         | Ocosta                    | South Bend      | Winlock                             |  |
| ١٥       | Elma                   | Napavine          | Olympia                   | Taholah         | Wishkah Valley                      |  |
| П        | Evaline                | New Market SC     | Onalaska                  | Tenino          | Wishram                             |  |
| L        | Hoquiam                | North Beach       | Pe Ell                    | Toledo          | Yelm                                |  |
| Г        | Anacortes              | Darrington        | Lakewood                  | Oak Harbor      | Snohomish                           |  |
|          | Arlington              | Dayton            | Lopez                     | Orcas Island    | South Whidbey                       |  |
|          | Asotin-Anatone         | Edmonds           | Lummi Tribal Agency       | Othello         | Stanwood-Camano                     |  |
|          | Bellingham             | Everett           | Lynden                    | Pasco           | Sultan                              |  |
| <b> </b> | Blaine                 | Ferndale          | Marysville                | Pomeroy         | Touchet                             |  |
| 3        | Burlington-Edison      | Finley            | Meridian                  | Prescott        | Tri-Tech SC                         |  |
| 8        | Clarkston              | Granite Falls     | Monroe                    | Prosser         | Waitsburg                           |  |
| ٥        | College Place          | Kahlotus          | Mount Baker               | Richland        | Walla Walla                         |  |
|          | Columbia (Walla Walla) | Kennewick         | Mount Vernon              | San Juan Island |                                     |  |
|          | Concrete               | Kiona-Benton City | Mukilteo                  | SEA Tech SC     |                                     |  |
|          | Conway                 | La Conner         | Nooksack Valley           | Sedro-Woolley   |                                     |  |
|          | Coupeville             | Lake Stevens      | North Franklin            | Sno-Isle SC     |                                     |  |

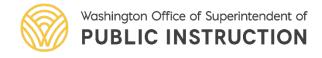

# The Basics: Program Approval

 Seven Sections of Program Approval Application:

**District Summary** 

**Advisory Documents** 

Leadership Documents

Miscellaneous Documents

**Program Review History** 

**Program Review Contacts** 

Comments

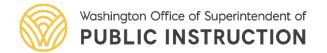

# The Basics: Program Approval

- Browser
  - Use Internet Explorer (for now!)
- Timelines/Dates
  - Preview Window: December 1–31
  - Submission Window: January 1–30

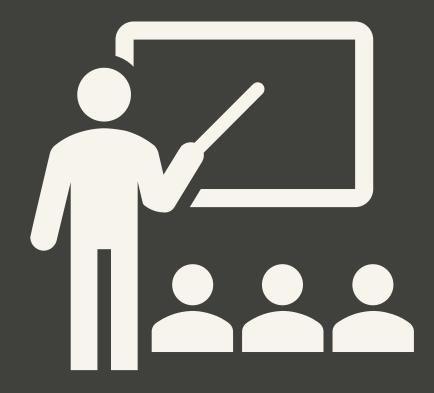

# Questions & Feedback

Still have questions?
Ask us NOW in the chat!

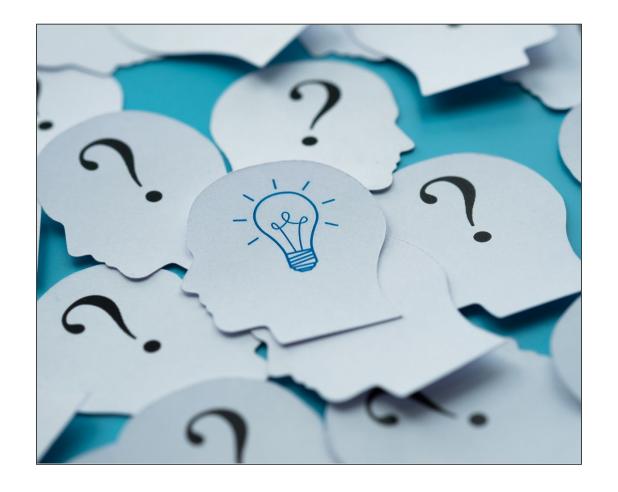

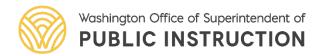

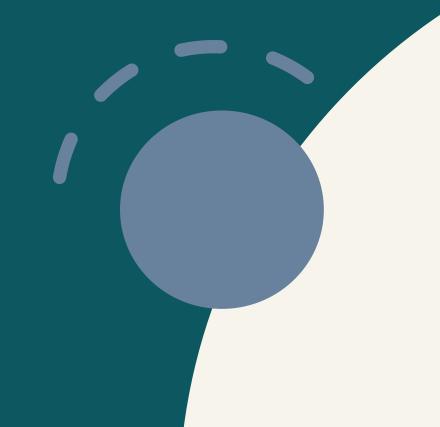

# During Preview Window

December 1-31

## Preview Window: December 1–31

Log in to EDS, under My Applications open the Career and Technical Education application.

- At the toolbar on the top open the Submissions window.
- Under Program Approval on the left-hand sidebar, select "Program Approval."
- The Program Area under review will pre-populate with any courses with current approval.

Check each course, line by line, to ensure correctness. No changes can be made in the Program Approval system during the preview window, December 1 through December 31 of that calendar year.

Course applications that will show in Program Approval are:

- Previously approved during Program Approval cycle.
- New course applications approved prior to the close of preview window.

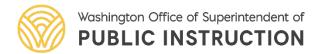

- Change page size to 10, 20, or 50.
- Make sure all courses are showing to complete review.

| istrict N                | Name: School District            |          |                 | Last (        | <b>Jpdated By:</b> SYSTEM | <b>Last Modified:</b> 12/2/2020 |                         |                            |
|--------------------------|----------------------------------|----------|-----------------|---------------|---------------------------|---------------------------------|-------------------------|----------------------------|
| App ID Local Course Name |                                  | CIP Code | Delivery Method | Still Offered | Hours of Instruction      | CTSO/Leadership Equivalency     | Credit Equivalency Type | Credit Equivalency Subject |
| > 20452                  | Financial Fitness 1A             | 279998   | High School     | Yes           | 90                        | FBLA                            | None                    | None                       |
| > 20452                  | Financial Fitness 1B             | 279998   | High School     | Yes           | 90                        | FBLA                            | None                    | None                       |
| > 20471                  | Web Design I                     | 110801   | High School     | Yes           | 90                        | FBLA                            | None                    | None                       |
| > 20471                  | Web Design II                    | 110801   | High School     | Yes           | 90                        | FBLA                            | None                    | None                       |
| > 25656                  | Yearbook 1                       | 100303   | High School     | Yes           | 90                        | FBLA                            | None                    | None                       |
| > 25656                  | Yearbook 2                       | 100303   | High School     | Yes           | 90                        | FBLA                            | None                    | None                       |
| > 25741                  | Work Site Learning               | 118888   | High School     | Yes           | 180                       | FBLA                            | None                    | None                       |
| > 27505                  | Computer Applications 1          | 110699   | High School     | Yes           | 90                        | FBLA                            | None                    | None                       |
| > 27505                  | Computer Applications 2          | 110699   | High School     | Yes           | 90                        | FBLA                            | None                    | None                       |
| > 29440                  | Leadership in Project Management | 520211   | High School     | Yes           | 180                       | Equivalent                      | None                    | None                       |

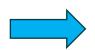

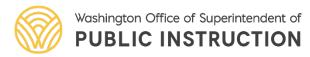

- During Preview Window
  - Review each line (course) to identify any changes that may need to be made during the Submission Window.

#### **District Summary**

| istrict Nar | me: Washougal School District    |          |                 | Last l        | Jpdated By: SYSTEM   | Last Modified: 12/2/2020    |                         |                            |
|-------------|----------------------------------|----------|-----------------|---------------|----------------------|-----------------------------|-------------------------|----------------------------|
| App ID      | Local Course Name                | CIP Code | Delivery Method | Still Offered | Hours of Instruction | CTSO/Leadership Equivalency | Credit Equivalency Type | Credit Equivalency Subject |
| 20452       | Financial Fitness 1A             | 279998   | High School     | Yes           | 90                   | FBLA                        | None                    | None                       |
| 20452       | Financial Fitness 1B             | 279998   | High School     | Yes           | 90                   | FBLA                        | None                    | None                       |
| 20471       | Web Design I                     | 110801   | High School     | Yes           | 90                   | FBLA                        | None                    | None                       |
| 20471       | Web Design II                    | 110801   | High School     | Yes           | 90                   | FBLA                        | None                    | None                       |
| 25656       | Yearbook 1                       | 100303   | High School     | Yes           | 90                   | FBLA                        | None                    | None                       |
| 25656       | Yearbook 2                       | 100303   | High School     | Yes           | 90                   | FBLA                        | None                    | None                       |
| 25741       | Work Site Learning               | 118888   | High School     | Yes           | 180                  | FBLA                        | None                    | None                       |
| 27505       | Computer Applications 1          | 110699   | High School     | Yes           | 90                   | FBLA                        | None                    | None                       |
| 27505       | Computer Applications 2          | 110699   | High School     | Yes           | 90                   | FBLA                        | None                    | None                       |
| 29440       | Leadership in Project Management | 520211   | High School     | Yes           | 180                  | Equivalent                  | None                    | None                       |
| H (1        | 2 ▶ Page size: 10 ▼              |          |                 |               |                      |                             |                         | 14 items in 2 pag          |

You cannot edit during the Preview Window.

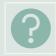

Is there a course missing from the District Summary section that the district is offering?

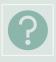

Is there a change to the CIP code of a previously approved course?

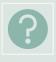

Is there a change to the delivery method (High/Middle School) of a previously approved course?

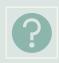

Is there a change to the hours of instruction of a previously approved course? (l.e., semester to trimester)

If **YES** to any of the questions, a new course application in the Application Management system is required.

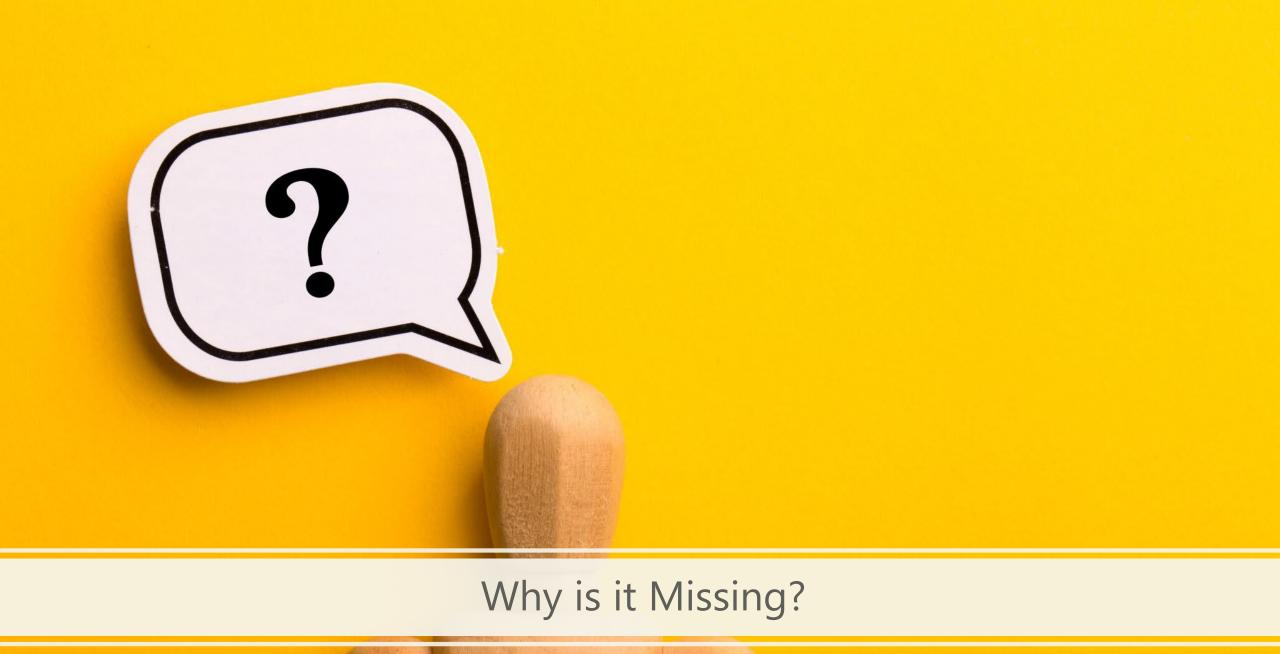

- Missing courses
  - Naming mismatch in Application Management system
    - Course Info tab and Sequence of Courses tab
      - Requires new application in the Application Management system

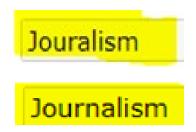

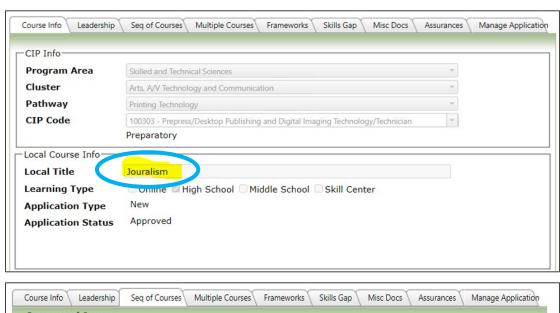

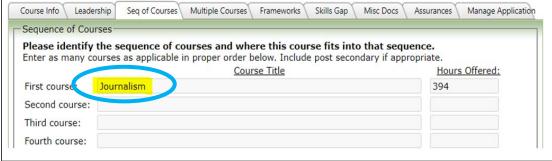

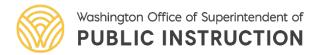

- Missing courses
  - Course(s) not approved in Application Management
    - In Pending User Action or Created status

| 34416 | 512699 | Home Care Aide                      | Health Science     | Health Science                                | High School | JEFFREY<br>TETRICK  | 12/4/2020 10:52:24 AM | Marianna<br>Goheen  | Created                    |
|-------|--------|-------------------------------------|--------------------|-----------------------------------------------|-------------|---------------------|-----------------------|---------------------|----------------------------|
| 34415 |        | and Marine                          | Education and      | Agriculture, Food<br>and Natural<br>Resources | High School | Beth<br>Watson      | , ,                   | WALLACE             | Pending<br>Admin<br>Action |
| 34414 |        | 5 1 /                               | Technical Sciences | , ,                                           | High School | ROGER<br>RICH JR    | 12/4/2020 4:28:19 PM  |                     | Pending<br>User Action     |
| 34413 |        | Introduction to<br>Computer Science |                    | Information<br>Technology                     | High School | Lance<br>Wrzesinski | 12/7/2020 11:47:38 AM | Lance<br>Wrzesinski | Approved                   |

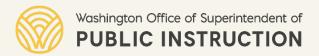

- Missing courses
  - Course checked "No longer offered" in previous Program Approval
  - Course listed in Seq of Courses and/or Multiple Course
    - Work with the appropriate program supervisor (always provide the App ID and CIP code)

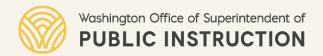

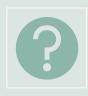

Have the <u>Washington State Learning Standards</u> been revised, updated, or changed since the last submission?

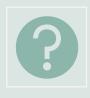

Is there a change to the Industry standards, (I.e., Health Science Standards, Nursing Certified Assistant WA Administrative Code, ANFR standards, etc.)?

If **YES** to either of the questions, update course framework(s) locally.

# Check for Understanding

If a course is missing in **Program Approval** preview window, what can you do?

Submit a new course app between Feb1-April 15.

# Questions

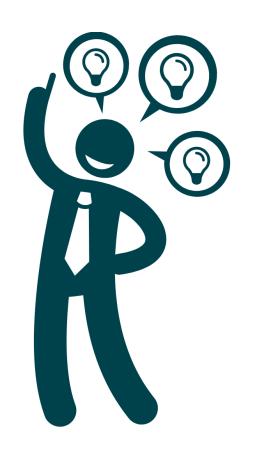

Please use the Chat box.

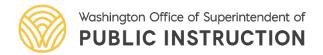

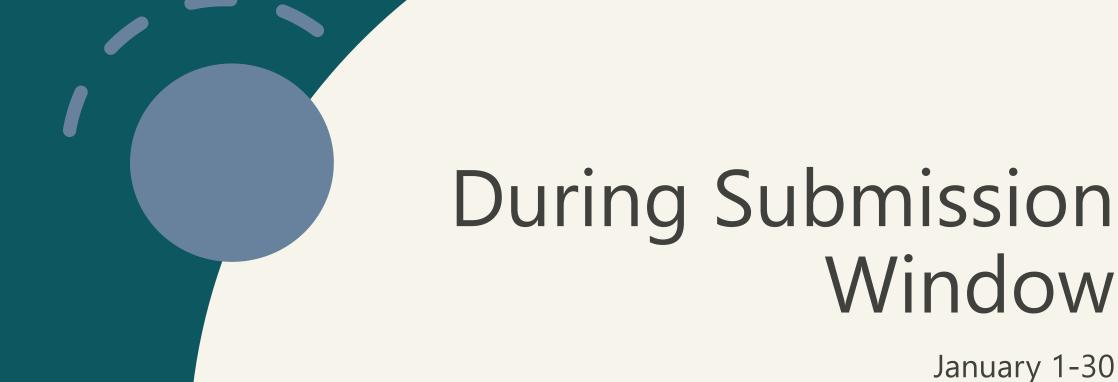

Click on Pencil icon on left side of screen

- Complete edits
  - Local Course Title, Still Offered, CTSO/Leadership Equivalency, Credit Equivalency Type, and/or Credit Equivalency Subject
- Click on the green Save icon to save edits

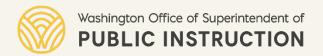

| y and Co | nsumer Sciences      |                                                     |          |                 |               |                      |                             |                         |                            |
|----------|----------------------|-----------------------------------------------------|----------|-----------------|---------------|----------------------|-----------------------------|-------------------------|----------------------------|
| all cou  | rses / CIPs in the p | program area that have been approved                |          |                 |               |                      |                             |                         |                            |
| dit      | Application          | Local Course Name                                   | CIP Code | Delivery Method | Still Offered | Hours of Instruction | CTSO/Leadership Equivalency | Credit Equivalency Type | Credit Equivalency Subject |
| *        | 33954                | American Sign Language 2                            | 161603   | High School     | 123           | 180                  | FCCLA                       | None                    | None                       |
| 1        | 33858                | Advanced Culinary Arts and Restaurant<br>Management | 120503   | High School     | <b>2</b>      | 180                  | FCCLA                       | None                    | None                       |
| 1        | 21008                | Cooking Essentials                                  | 190501   | High School     |               | 90                   | FCCLA                       | None                    | None                       |
| /        | 21000                | Child Psychology I                                  | 190706   | High School     | 23            | 90                   | FCCLA                       | None                    | None                       |
| /        | 31946                | Baking and Desserts                                 | 120501   | High School     |               | 90                   | FCCLA                       | None                    | None                       |
| 1        | 29012                | Beginning Sewing - STEM                             | 190901   | Middle School   | <b>2</b>      | 180                  | FCCLA                       | None                    | None                       |
| /        | 33853                | Interpersonal Relationships                         | 190706   | High School     |               | 90                   | FCCLA                       | None                    | None                       |
| 1        | 20998                | Health 11-12                                        | 190003   | High School     |               | 90                   | FCCLA                       | None                    | None                       |
| -        | 20995                | 7th & 8th Family and Consumer Science               | 190001   | Middle School   | 22            | 90                   | FCCLA                       | None                    | None                       |
| ,        | 32760                | American Sign Language 1                            | 161603   | High School     |               | 180                  | FCCLA                       | None                    | None                       |

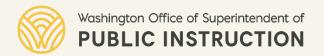

# Advisory Committee Section

- Required uploads include:
  - Advisory minutes
    - General or program-specific (including the course title and CIP code)
  - Labor market data (skills gap) that was reviewed to substantiate the offering of the course (Requirement effective May 1, 2020.)

| Advisory Committee                                                                              |             |                      |             |                                                                                                    |
|-------------------------------------------------------------------------------------------------|-------------|----------------------|-------------|----------------------------------------------------------------------------------------------------|
| Upload current minutes that validate the advise<br>Advisory minutes must document the current a |             |                      |             | rated by labor market data or local need:<br>data with substantial reason for offering the course(s |
| Document Name                                                                                   | Uploaded By | Date Uploaded        | File        |                                                                                                    |
| Copy of GAC Agenda 1_12_22 with minutes.pdf                                                     |             | 2/24/2022 1:17:02 PM | <u>View</u> | <u>Delete</u>                                                                                       |
| LMD FACS course approval 2022.pdf                                                               |             | 2/24/2022 1:28:31 PM | <u>View</u> | <u>Delete</u>                                                                                       |
|                                                                                                 |             |                      |             |                                                                                                    |
| LMD FACS course approval 2022 pg2.pdf                                                           |             | 2/24/2022 1:28:38 PM | <u>View</u> | <u>Delete</u>                                                                                       |

# Check for Understanding

How many programs do you have to review through your advisory committees each year?

All of them!

How many programs do you have to review each year through EDS?

The one identified on the Program Approval Schedule

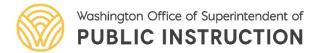

# Leadership Documents Section

- If the district marks **CTSO**, upload aligned CTSO Program of Activities/Work (POA/POW) (This clarification in guidance is effective April 15, 2021)
- If the district marks leadership **Equivalency** they must upload the completed OSPI CTE Student Leadership Template.
- Multiple forms of extended leadership may be marked. If the district offers two CTSOs or both a CTSO and Student Equivalency Leadership through an "Equivalency" model, in a program area, they are to check all forms that apply.

NOTE: Courses may have multiple CTSO's and/or Leadership Equivalencies.
Uploads for each are required.

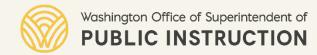

# Leadership Documents Section

- Upload acceptable proof of CTSO membership (official invoice, official roster, or letter of charter)
  - Leadership Equivalency does NOT require roster/membership.

NOTE: Courses may have multiple CTSO's and/or Leadership Equivalencies.
Uploads for each are required.

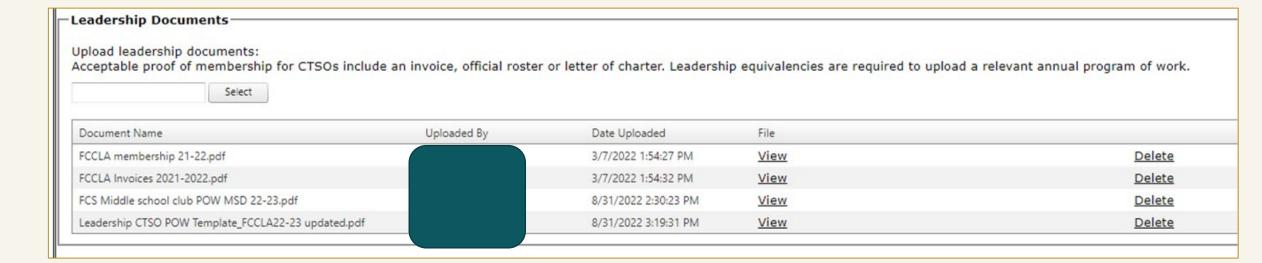

### Miscellaneous Documents Section

- For **each** preparatory course being offered:
  - Upload a current OPSI Preparatory Course Criteria form (see OSPI website) in order to assure the course meets the minimum criteria of RCW 28A.700.030.
    - In order to be "current," Preparatory Course Criteria forms must be completed within this academic school year. (Requirement effective June 1, 2020.)

Note: NCA programs must upload approval of program by the Nursing Commission

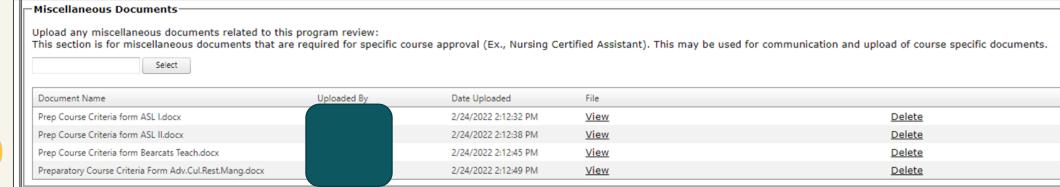

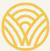

# Preparatory Course Criteria

#### Guidance

#### Preparatory Courses Update

Guidance Related to Hours and Criteria

#### Background

As defined in the Washington state Career and Technical Education (CTE) Program Standards, preparatory courses expand upon exploratory course characteristics. School district plans for the delivery of CTE must include demonstration that all preparatory courses offered by the district meet the requirements of RCW 28A,700.030. Through the Course Approval and Program Approval process, the Office of the Superintendent of Public Instruction (OSPI) has the responsibility to ensure that school districts understand preparatory criteria for proper course selection and that submitted courses meet preparatory criteria. Questions have been submitted to OSPI related to the minimum hours of instruction required for approval of preparatory Classification of Instructional Programs (CIP) code courses. While instructional hour requirements are not specifically identified in the preparatory program standards, previous guidance included a minimum of 90 hours to meet preparatory criteria. This document provides further clarity related to the criteria, approval considerations, processes, and best practices related to preparatory courses.

#### **Minimum Preparatory Criteria Reminder**

All approved preparatory secondary CTE programs must meet the following minimum criteria: (1) Either:

(a) Lead to a certificate or credential that is state or nationally recognized by trades, industries, or other professional associations as necessary for employment or advancement in that field: or

#### **Form**

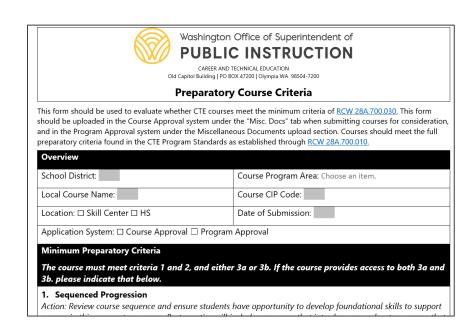

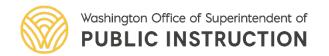

# Program Review History Section

Tracks application activity including change in status

| Program Review History   |                                                          |                                                                                                    |                                                                                                    |  |
|--------------------------|----------------------------------------------------------|----------------------------------------------------------------------------------------------------|----------------------------------------------------------------------------------------------------|--|
| Date                     | Action                                                   | User                                                                                                    | Text                                                                                                    |  |
| 1/22/2020<br>1:58:16 PM  | Program Review Approved                                  | This program is approved, contingent on implementation as outlined and all assurances met. State approval for courses approved as outlined in this application may lose approval status in the future in there are changes in requirements, removal of CIP codes, or a lack of proper implementation. Print the program signature page, obtain required signatures, and keep on file. |                                                                                                    |  |
| 1/22/2020<br>1:15:09 PM  | Program Review Submitted                                 |                                                                                                    | Pending Admin Action                                                                                                    |  |
| 1/22/2020<br>1:15:08 PM  | Comment Entered                                          |                                                                                                    |                                                                                                    |  |
| 1/22/2020<br>1:10:28 PM  | Program Review Pending                                   |                                                                                                    | User Updated a Course                                                                                                    |  |
| 1/22/2020<br>1:09:59 PM  | Program Review Pending                                   |                                                                                                    | User Updated a Course                                                                                                    |  |
| 1/22/2020<br>12:27:04 PM | Program Review Returned To<br>Originator For Resubmittal |                                                                                                    | Yes, will need the Info Tech document, if it still won't upload, send via e-mail. Also need a Skill USA membership list for the courses it is listed for. |  |
| 1/6/2020 9:16:32<br>AM   | Program Review Submitted                                 | ogram Review Submitted Pending Admin Action                                                                                                    |                                                                                                    |  |
| 1/6/2020 9:16:32<br>AM   | Comment Entered                                          |                                                                                                    |                                                                                                    |  |
| 1/6/2020 9:11:17<br>AM   | Contact Info Added                                       |                                                                                                    | Contact added                                                                                                    |  |

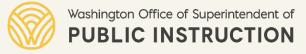

## Program Review Contacts Section

 Be sure to update the people who will receive notification after the application is approved

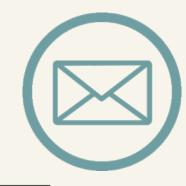

| :S    |       |
|-------|-------|
| Email | Phone |
|       |       |
|       |       |

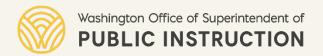

#### Comments Section

 Use for comments between district and OSPI Program Supervisor related to application

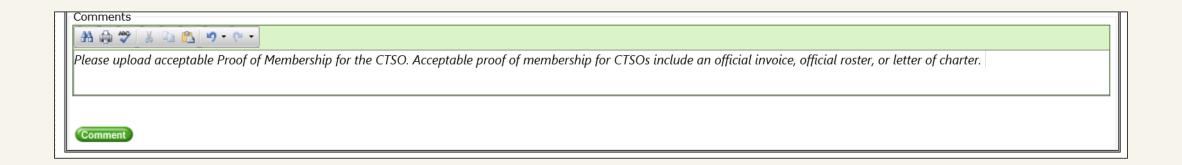

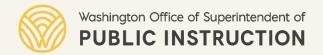

#### **Assurances Section**

- Read them all!
- Standards and requirements have NOT changed.
- Check the box assuring that all CTE Program Standards are being met.

CTE Program Standards Assurances

The following assurances must be accepted and maintained in order for program approval to be completed. Please read through the list of assurances and press the "Accept" button. By clicking "Accept" you are agreeing to comply with all of the listed assurances.

- 1. Industry Standards Alignment
  - . District assures all courses utilize current national, state, and/or locally recognized industry standards as evidenced in the framework(s).
- 2. Academic Standards Alignment
  - District assures all course will utilize Washington State Learning Standards as evidenced through academic alignment in the framework(s) reflective of appropriate grade level expectations.
- 3. Diversity
  - Program outcomes included in these course(s) address appreciation for and respectful interaction with diverse populations, the elimination of harassment, bias, and stereotyping.
  - The district reviews CTE programs, and identifies and adopts strategies to overcome barriers that result in lowering rates of access to, or lowering success in the programs, for special populations; and provides programs that are designed to enable the special populations to meet the local adjusted levels of performance. Individuals who are members of special populations will not be discriminated against on the basis of their status as members of the special populations. Sec 134(b)(8&9)(A-B).
- 4. Career Development and Employability
  - Program outcomes included in these course(s) help students with career awareness, exploration, and planning.
  - District assures course(s) must teach and assess 21st Century Skill Standards and technical skill development for all students as evidenced within framework to prepare students for work place employability expectations

# Submission Window: January 1–31

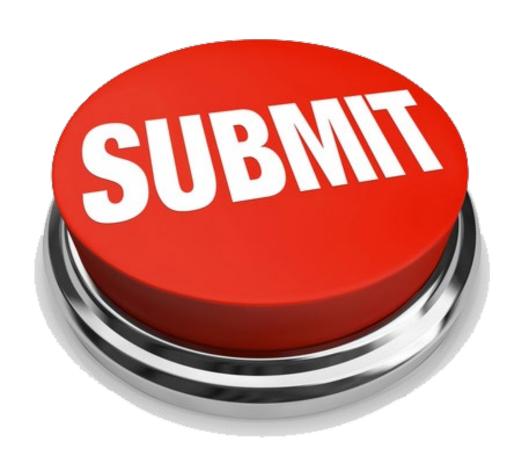

- Submit the Program
   Approval Application by the due date of January 31
  - Read, scroll to the bottom, and check the box, assuring that all CTE Program Standards are being met.
  - CLICK SUBMIT!

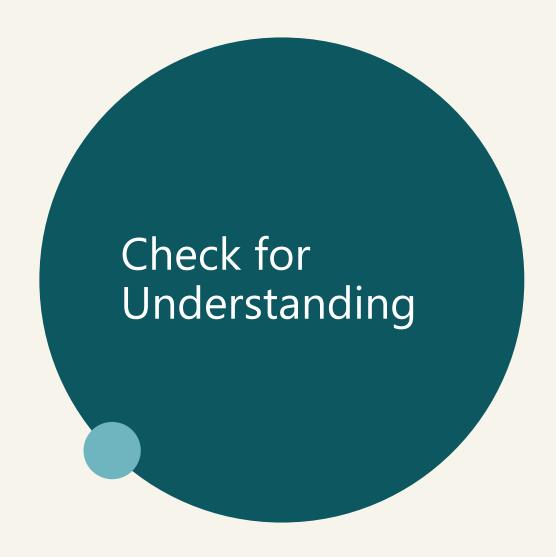

• If you have fifteen courses in program approval that you do not touch or resubmit, how many courses may you claim for CTE enhanced funding and/or count towards a CTE Graduation Pathway in the same program area come fall 2023?

Answer: 0

# Did we mention?

Any courses selected as no longer offered or missing, will no longer be valid for CTE enhanced funding or to meet the requirements of the CTE Graduation Pathway

Failure to complete program approval requires all new course applications for that program area.

# After Receiving Program Approval

#### **Each District:**

- Print, sign, and file Signature Page
- File and maintain:
  - Annually updated local frameworks
  - Advisory Minutes and Skills Gap Data
  - CTSO current affiliation and POA/POW/Equivalent Documents
  - Preparatory Course Criteria forms

## Signature Page

This program will be reviewed again in 2026 for the 2026-2027 school year.

Consolidated Program Review (CPR) or by the State Auditor's Office.

#### Program Review for Approval for Career and Technical Education (CTE) Program Area: Agriculture Education and Science -- Date Approved: 11/12/2020 Signature Page Complete, Print, Sign and Keep This page is evidence that this program review was approved during the 2021 program review period. The following representatives of the district hereby guarantee compliance with the assurances herein and have evidence of the requirements within the Washington State Program Standards for Career Technical Education. Link to OSPI: http://www.k12.wa.us/CareerTechEd/courseapproval.aspx CTSO Local Course Name CIP Code Delivery Method Hours of Instruction 30122 IB Environmental Systems and Societies High School Equivalent 30120 High School Equivalent 30119 High School Natural Resources Biology B Equivalent Chemistry In The Community A High School Equivalent 30118 High School Equivalent AP Environmental Science High School Equivalent 21490 High School Worksite Learning - Agriculture Equivalent CTE Director CTE Director Signature Advisory Committee Chair Advisory Committee Chair Signature (Either General Advisory Committee or specific Program Advisory Committee Chairperson) Superintendent(or designee) Superintendent(or designee) Signature

DISCLAIMER: All courses reflected in the program approval are approved contingent on implementation of approved CTE courses with embedded work-based learning and identified extended learning. As a reminder, frameworks are to be updated and maintained locally. Frameworks are to reflect the content of the course; including current Washington State Learning Standards, Industry standards, and leadership alignment. A new course application is required if there are major changes to the course, which includes. Which includes to the course, which includes the course approval state in this application may lose approval status in the future if there are changes in requirements, removal of CIP codes, or a lack of proper implementation. Print this signature page, obtain required signatures, deep on file. This deciments the course approval status in the supplication are supplications and the supplication is required.

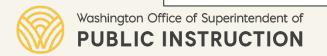

# Program Approval: The Elephant in the Room... or Rather, Bugs!

Increasing difficulty in clicking Assurances button in Program Approval and Application Management

- Aging Platform
- Evolving Browsers

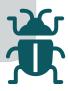

**Can't click the Assurances Button, TRY THIS:** 

- Be sure to clear your all browser history and cache
- If you have Internet Explorer or Firefox still available, try using them (Please refer to Internet Explorer step by step guide)
- Check your log-in and that you are at the appropriate EDS site

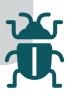

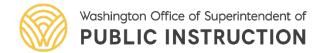

### Questions & Feedback

# Still Have Questions?

Tell Us in The Chat Box.

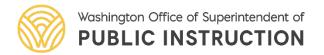

# Contacts and More Training

Career & Technical Education Staff Contact Information

- Technical Assistance- TRY IT! Log Into PREVIEW Window:
  - Friday December 2, 12–1 pm
    - Registration Link
- CTE News & More-Q&A:
  - Friday, December 9, 12–1 pm
    - Zoom Link
- CTE Office Hours-Technical Assistance:
  - Thursday, December 15, 3:30–4:30 pm
    - Zoom Link

- Technical Assistance TRY IT! Log Into SUBMISSION Window:
  - Friday, January 6, 12–1 pm
    - Registration Link
- CTE News & More-Q&A:
  - Friday, January 13, 12–1 pm
    - Zoom Link

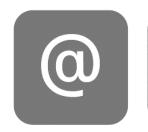

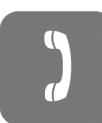

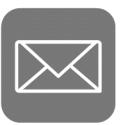

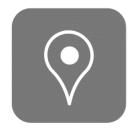

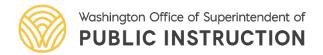

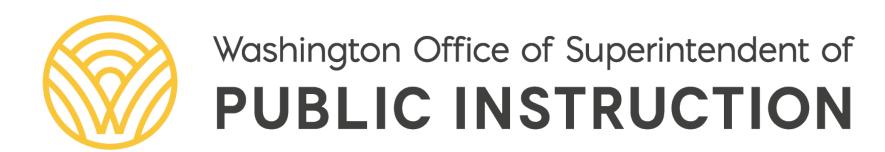

Connect with us!

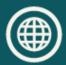

k12.wa.us

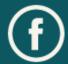

facebook.com/waospi

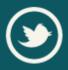

twitter.com/waospi

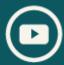

youtube.com/waospi

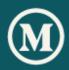

medium.com/waospi

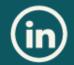

linkedin.com/company/waospi